# Reliable Benchmarking: Requirements and Solutions

#### Dirk Beyer, Stefan Löwe, and Philipp Wendler

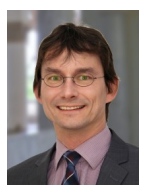

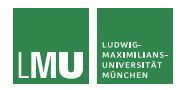

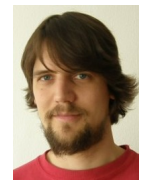

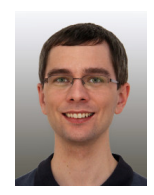

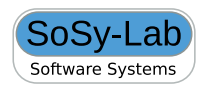

#### Evaluation of Research Result

- ▶ Result "Theorem": evaluation "Proof"
- $\blacktriangleright$  Result "Algorithm"; evaluation "Algorithm Analysyis, properties, Big-O"
- ▶ Result "Heuristics for Complex Problems"; evaluation "Performance Experiments"

### Comparative Evaluation

- ▶ Old: Done by competitors
- $\blacktriangleright$  New: Done by independent competitions

### Notions from Experimental Research

Experimental science needs:

Repeatability

Same team, same experimental setup

**Replicability** 

Different team, same experimental setup

**Reproducibility** 

Different team, different experimental setup

#### Source:

[https://www.acm.org/publications/policies/](https://www.acm.org/publications/policies/artifact-review-badging) [artifact-review-badging](https://www.acm.org/publications/policies/artifact-review-badging)

### Notions from Experimental Research

Example: You implemented new algorithm in AFL and compared it against KLEE.

Repeatability

You execute same version of AFL again. Are the numbers the same?

**Replicability** 

Somebody else takes same version of AFL and benchmark set and executes it.

#### **Reproducibility**

Somebody implements both algorithms in a different tool and compares them.

### Notions from Experimental Research

Repeatability

Can you produce the same results for the camera-ready version again?

**Replicability** 

Can others take your tool etc. and perform the experiment? (main goal of providing artifacts)

Reproducibility

Can others come to the same conclusion in a different experiment?

# Background: Wording

experiments can be replicable experiments can be repeatable (weaker than replicable) effects can be reproducible conclusions can be reproducible performance results can be replicable (but better avoid this)

# Background: Wording

experiments can be replicable experiments can be repeatable (weaker than replicable) effects can be reproducible conclusions can be reproducible performance results can be replicable (but better avoid this) measurements can be accurate and precise benchmarking can be reliable runs are executed

# Background: Wording

experiments can be replicable experiments can be repeatable (weaker than replicable) effects can be reproducible conclusions can be reproducible performance results can be replicable (but better avoid this) measurements can be accurate and precise benchmarking can be reliable runs are executed

We avoid

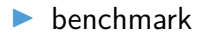

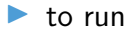

# Background: Requirements

#### Repeatability

- $\blacktriangleright$  everything documented (machine, version of tool and OS, parameters)
- $\blacktriangleright$  deterministic tool
- **I** reliable benchmarking

**Replicability** 

- $\blacktriangleright$  everything above
- $\blacktriangleright$  availability of tool, benchmark set, configuration, environment (published and archived, appropriate license)

**Reproducibility** 

(not discussed here)

# Benchmarking is Important

- $\blacktriangleright$  Evaluation of new approaches
- Evaluation of tools
- $\blacktriangleright$  Competitions
- $\triangleright$  Tool development (testing, optimizations)

#### Reliable, replicable, and accurate results needed!

# Benchmarking is Hard

- $\blacktriangleright$  Influence of I/O
- $\blacktriangleright$  Networking
- $\blacktriangleright$  Distributed tools
- $\blacktriangleright$  User input

#### Benchmarking is Hard

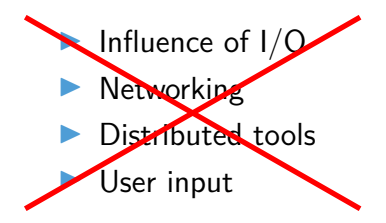

Not relevant for most verification tools **Easy?** 

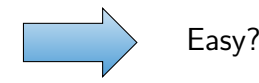

### Benchmarking is Hard

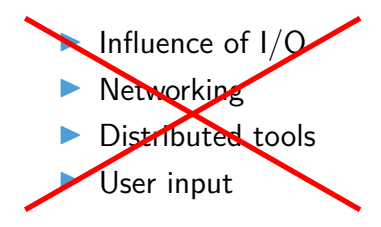

- Different hardware architectures
- $\blacktriangleright$  Heterogeneity of tools
- $\blacktriangleright$  Parallel benchmarks

Not relevant for most verification tools

Relevant!

# Goals

#### $\blacktriangleright$  Replicability

- $\blacktriangleright$  Avoid non-deterministic effects and interferences
- ▶ Provide defined set of resources
- $\blacktriangleright$  Accurate results
- $\blacktriangleright$  For verification tools (and similar)

#### $\triangleright$  On Linux

#### **Checklist**

- 1. Measure and Limit Resources Accurately
	- $\blacktriangleright$  Time
	- $\blacktriangleright$  Memory
- 2. Terminate Processes Reliably
- 3. Assign Cores Deliberately
- 4. Respect Non-Uniform Memory Access
- 5. Avoid Swapping
- 6. Isolate Individual Runs
	- $\blacktriangleright$  Communication
	- $\blacktriangleright$  File system

# Measuring CPU time with "time"

 $~\sim$ \$ time verifier

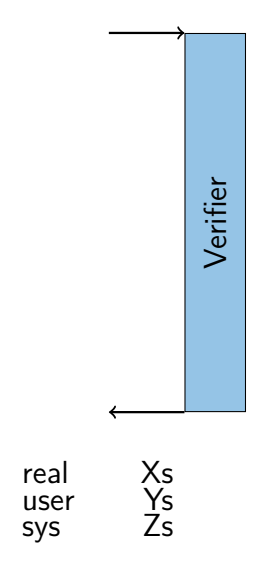

# Measuring CPU time with "time"

 $~\sim$ \$ time verifier

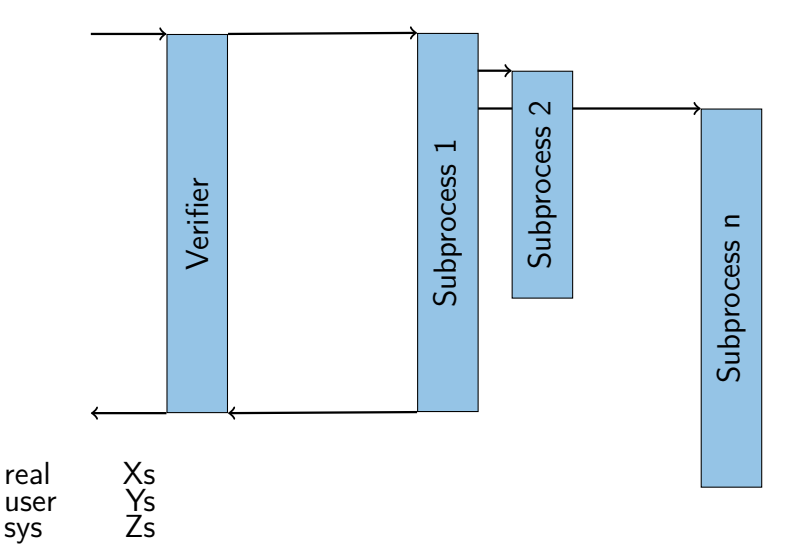

### Measuring CPU time with "time"

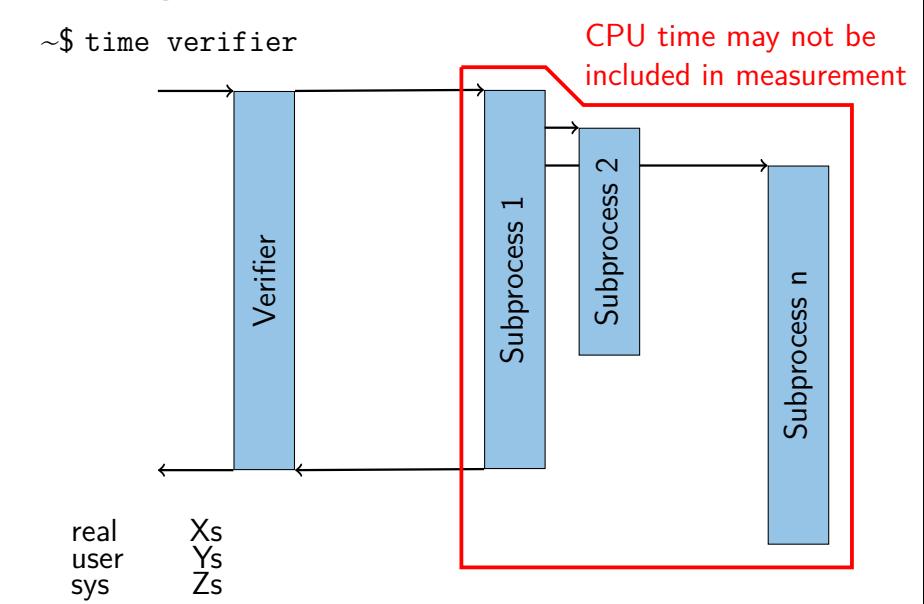

#### Terminate Processes Reliably

Verifier Subprocess 1 Subprocess 2 Subprocess n ~\$ verifier  $~5$  kill  $~5$ Process might keep running and occupy resources

#### Isolate Individual Runs

 $\blacktriangleright$  Excerpt of start script taken from some verifier in SV-COMP:

# *. . .* (tool started here) killall z3 2> /dev/null killall minisat 2> /dev/null killall yices 2> /dev/null

 $\blacktriangleright$  Thanks for thinking of cleanup

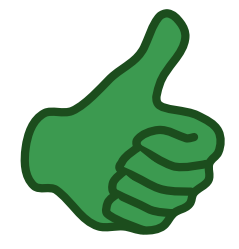

#### Isolate Individual Runs

 $\blacktriangleright$  Excerpt of start script taken from some verifier in SV-COMP:

# *. . .* (tool started here) killall z3 2> /dev/null killall minisat 2> /dev/null killall yices 2> /dev/null

- $\blacktriangleright$  Thanks for thinking of cleanup
- $\blacktriangleright$  But what if there are parallel runs?

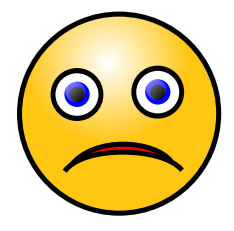

### Isolate Individual Runs

- $\blacktriangleright$  Temp files with constant names like /tmp/mytool.tmp collide
- State stored in places like  $\sim$ /.mytool hinders reproducibility
	- ▶ Sometimes even auto-generated
- $\blacktriangleright$  Restrict changes to file system as far as possible

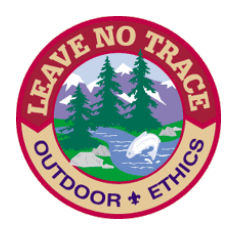

# Benchmarking Containers

- Encapsulate groups of processes
- $\blacktriangleright$  Limited resources (memory, cores)
- $\blacktriangleright$  Total resource consumption measurable
- $\blacktriangleright$  All other processes hidden and no communication with them
- Disabled network access
- $\blacktriangleright$  Adjusted file-system layout
	- Private /tmp
	- Writes redirected to temporary RAM disk

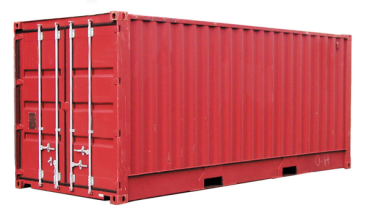

#### BenchExec

- $\blacktriangleright$  A Framework for Reliable Benchmarking and Resource Measurement
- $\blacktriangleright$  Provides benchmarking containers based on cgroups and namespaces
- $\blacktriangleright$  Allocates hardware resources appropriately
- $\blacktriangleright$  Low system requirements (modern Linux kernel and cgroups access)

#### BenchExec

- Open source: Apache 2.0 License
- $\blacktriangleright$  Written in Python 3
- I <https://github.com/sosy-lab/benchexec>
- ▶ Used in International Competition on Software Verification (SV-COMP) and by StarExec
- $\triangleright$  Originally developed for softwareverification, but applicable to arbitrary tools

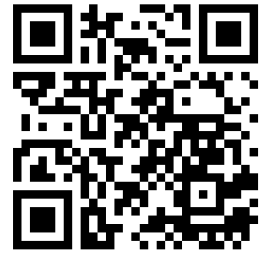

# BenchExec Architecture

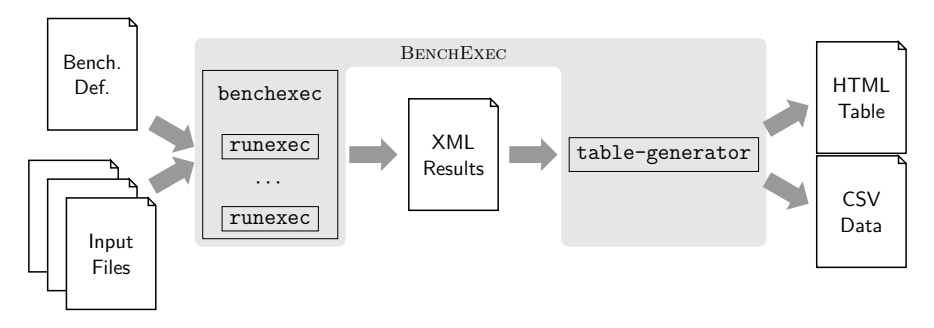

runexec

Benchmarks a single run of a tool (in container)

#### benchexec

Benchmarks multiple runs

table-generator

Generates CSV and interactive HTML tables

#### Conclusion

#### Be careful when benchmarking!

Don't use time, ulimit etc. Always use cgroups and namespaces!

#### **BenchExec <https://github.com/sosy-lab/benchexec>**

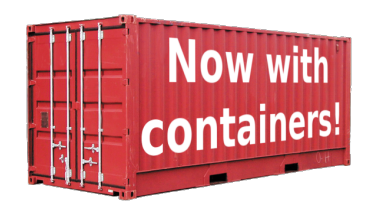

#### There's more

#### Dirk Beyer, Stefan Löwe, and Philipp Wendler. **Reliable Benchmarking: Requirements and Solutions**. [\[1\]](#page-29-0) [STTT 2019](https://doi.org/10.1007/s10009-017-0469-y) [\(preprint available here\)](https://www.sosy-lab.org/research/pub/2019-STTT.Reliable_Benchmarking_Requirements_and_Solutions.pdf)

- $\blacktriangleright$  More details
- $\triangleright$  Study of hardware influence on benchmarking results
- **In Suggestions how to present results** (result aggregation, rounding, plots, etc.)

#### References I

<span id="page-29-0"></span>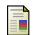

Beyer, D., Löwe, S., Wendler, P.: Reliable benchmarking: Requirements and solutions. Int. J. Softw. Tools Technol. Transfer **21**(1), 1–29 (2019). <https://doi.org/10.1007/s10009-017-0469-y>